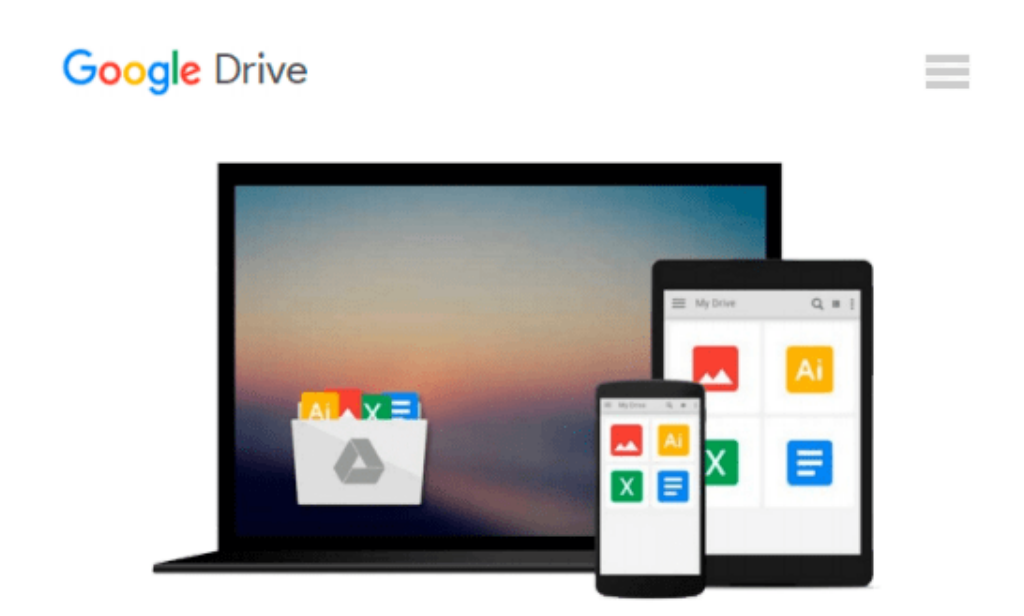

# **Integrating Macs into Windows Networks (Network Pro Library)**

*Guy Hart-Davis*

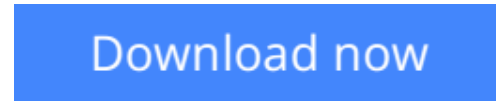

[Click here](http://toolbook.site/go/read.php?id=B003WJR5WW) if your download doesn"t start automatically

## **Integrating Macs into Windows Networks (Network Pro Library)**

Guy Hart-Davis

#### **Integrating Macs into Windows Networks (Network Pro Library)** Guy Hart-Davis

#### **Integrate Macs seamlessly into your Windows network**

These days, almost every Windows network must include Macs--and not just as second-class citizens with limited connectivity, but as full members of the network. Covering Mac OS X Snow Leopard and Windows Server 2008 R2, *Integrating Macs into Windows Networks* shows you how to incorporate Macs quickly and easily into your Windows Server network. You'll learn how to plan your Mac rollout, choose the best way of managing Macs, add Macs to the network seamlessly, and keep them secure and running smoothly.

- Select the right Macs for your organization's needs
- Make the physical connection to the network via Ethernet or AirPort
- Choose between extending Active Directory to handle Macs or building a "magic triangle" with Mac OS X Server
- Use proxy servers to give Macs safe internet access
- Connect Mac clients to Microsoft Exchange for e-mail and calendaring
- Provide Mac users with network home or mobile home folders
- Set up Macs to print to your Windows network printers
- Install software on Macs automatically both before and after deployment
- Run Windows programs on Macs using Boot Camp, virtual machines, or both
- Allow Mac users remote access to the network via virtual private networking
- Back up and restore data, and troubleshoot Mac hardware and software problems

**[Download](http://toolbook.site/go/read.php?id=B003WJR5WW)** [Integrating Macs into Windows Networks \(Network Pr ...pdf](http://toolbook.site/go/read.php?id=B003WJR5WW)

**[Read Online](http://toolbook.site/go/read.php?id=B003WJR5WW)** [Integrating Macs into Windows Networks \(Network ...pdf](http://toolbook.site/go/read.php?id=B003WJR5WW))

#### **Download and Read Free Online Integrating Macs into Windows Networks (Network Pro Library) Guy Hart-Davis**

#### **From reader reviews:**

#### **Rita Dubois:**

Here thing why this specific Integrating Macs into Windows Networks (Network Pro Library) are different and trusted to be yours. First of all examining a book is good but it depends in the content of it which is the content is as scrumptious as food or not. Integrating Macs into Windows Networks (Network Pro Library) giving you information deeper and different ways, you can find any guide out there but there is no publication that similar with Integrating Macs into Windows Networks (Network Pro Library). It gives you thrill looking at journey, its open up your current eyes about the thing that happened in the world which is perhaps can be happened around you. You can actually bring everywhere like in recreation area, café, or even in your way home by train. If you are having difficulties in bringing the imprinted book maybe the form of Integrating Macs into Windows Networks (Network Pro Library) in e-book can be your substitute.

#### **Phyllis Callahan:**

This Integrating Macs into Windows Networks (Network Pro Library) usually are reliable for you who want to be described as a successful person, why. The reason why of this Integrating Macs into Windows Networks (Network Pro Library) can be one of several great books you must have is giving you more than just simple reading food but feed you actually with information that maybe will shock your prior knowledge. This book is handy, you can bring it almost everywhere and whenever your conditions at e-book and printed kinds. Beside that this Integrating Macs into Windows Networks (Network Pro Library) giving you an enormous of experience for example rich vocabulary, giving you tryout of critical thinking that we realize it useful in your day activity. So , let's have it appreciate reading.

#### **Ella Nebel:**

Do you have something that that suits you such as book? The e-book lovers usually prefer to pick book like comic, small story and the biggest an example may be novel. Now, why not striving Integrating Macs into Windows Networks (Network Pro Library) that give your entertainment preference will be satisfied by means of reading this book. Reading behavior all over the world can be said as the method for people to know world much better then how they react in the direction of the world. It can't be mentioned constantly that reading habit only for the geeky person but for all of you who wants to always be success person. So , for all of you who want to start studying as your good habit, it is possible to pick Integrating Macs into Windows Networks (Network Pro Library) become your own personal starter.

#### **Mark Klein:**

A lot of publication has printed but it is different. You can get it by world wide web on social media. You can choose the very best book for you, science, witty, novel, or whatever by searching from it. It is called of book Integrating Macs into Windows Networks (Network Pro Library). Contain your knowledge by it. Without leaving the printed book, it can add your knowledge and make you happier to read. It is most critical that, you must aware about publication. It can bring you from one spot to other place.

## **Download and Read Online Integrating Macs into Windows Networks (Network Pro Library) Guy Hart-Davis #V6WKYRMZH7U**

### **Read Integrating Macs into Windows Networks (Network Pro Library) by Guy Hart-Davis for online ebook**

Integrating Macs into Windows Networks (Network Pro Library) by Guy Hart-Davis Free PDF d0wnl0ad, audio books, books to read, good books to read, cheap books, good books, online books, books online, book reviews epub, read books online, books to read online, online library, greatbooks to read, PDF best books to read, top books to read Integrating Macs into Windows Networks (Network Pro Library) by Guy Hart-Davis books to read online.

### **Online Integrating Macs into Windows Networks (Network Pro Library) by Guy Hart-Davis ebook PDF download**

**Integrating Macs into Windows Networks (Network Pro Library) by Guy Hart-Davis Doc**

**Integrating Macs into Windows Networks (Network Pro Library) by Guy Hart-Davis Mobipocket**

**Integrating Macs into Windows Networks (Network Pro Library) by Guy Hart-Davis EPub**